# Auf einen Blick

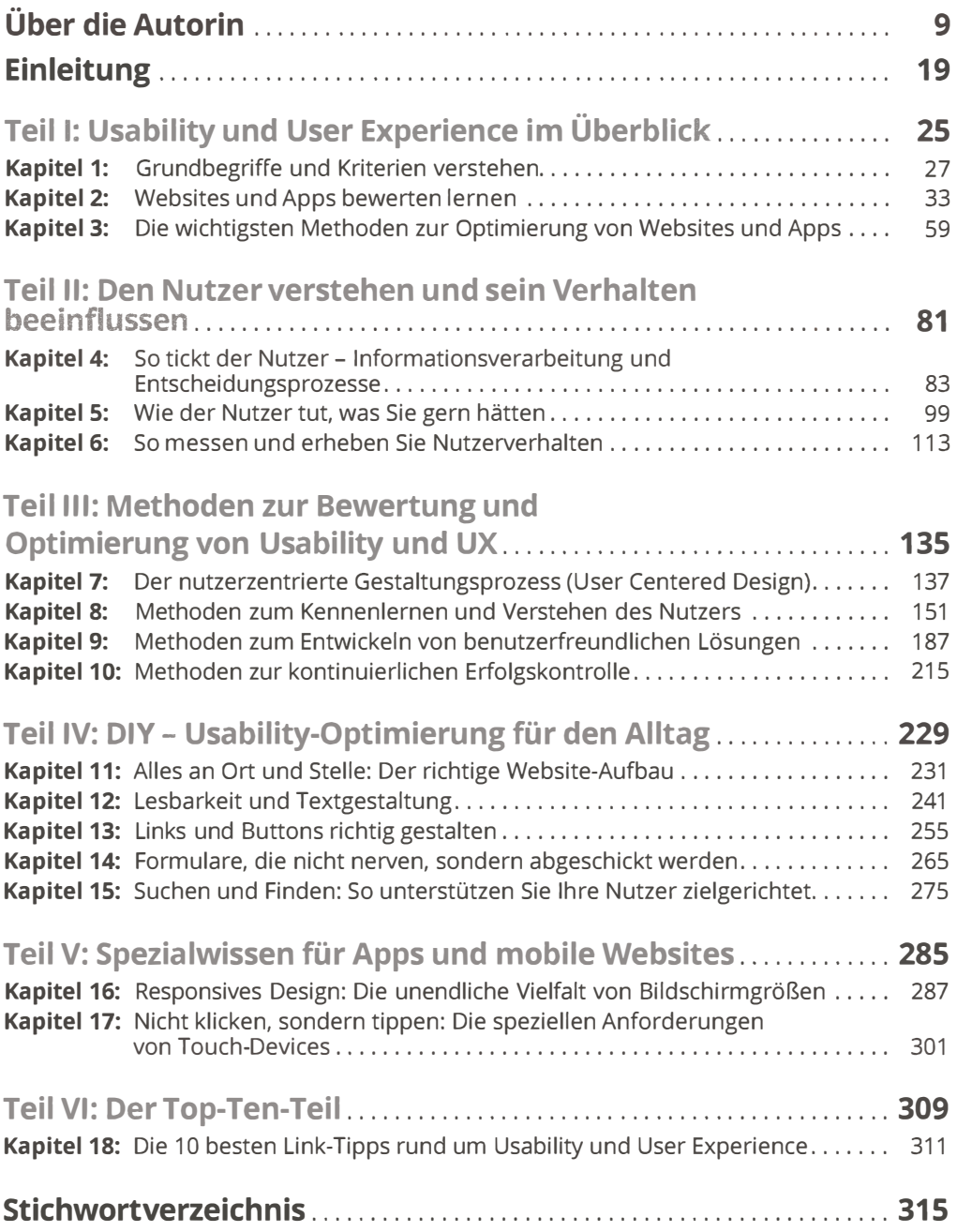

## Inhaltsverzeichnis

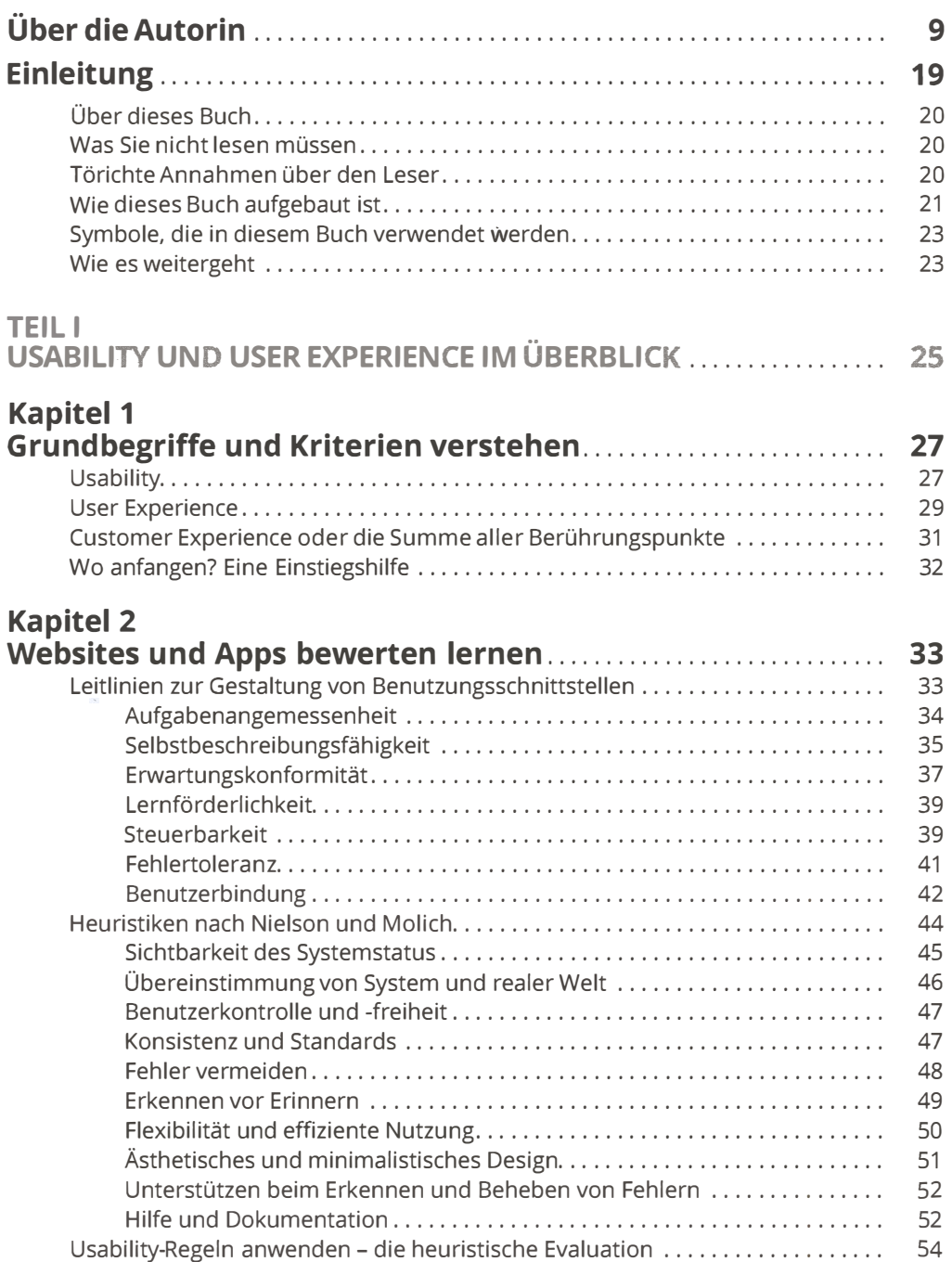

## Kapitel 3 Die wichtigsten Methoden zur Optimierung

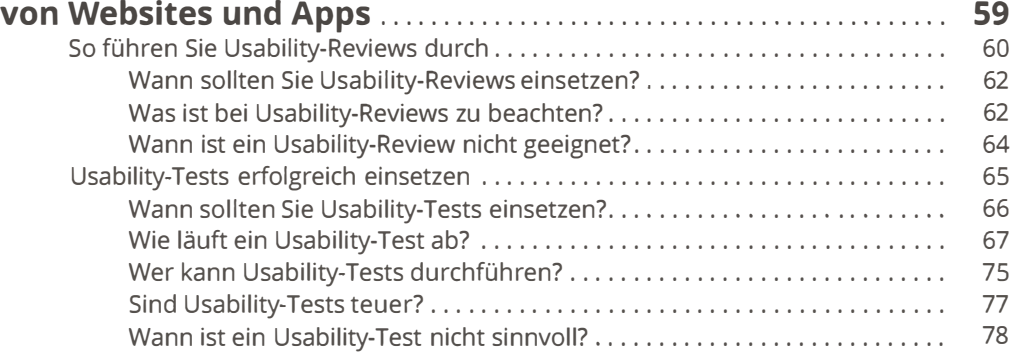

#### TEIL II

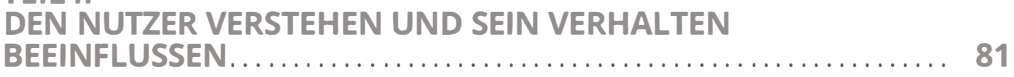

#### Kapitel 4

### So tickt der Nutzer - Informationsverarbeitung

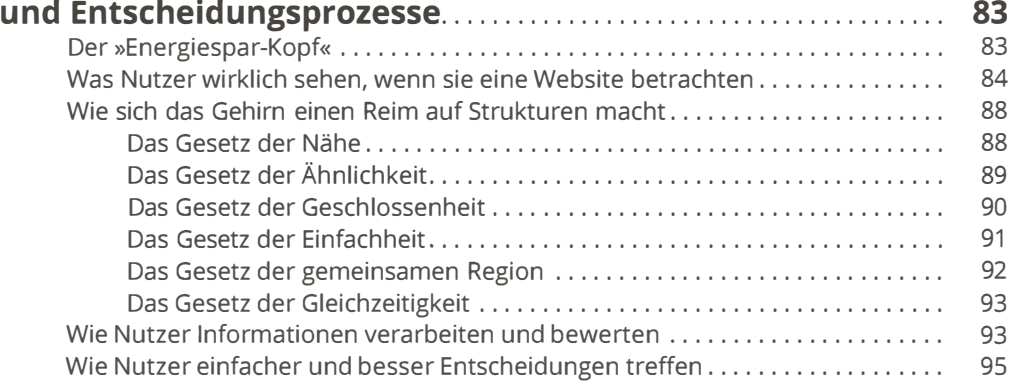

## Kapitel 5<br>Wie der N

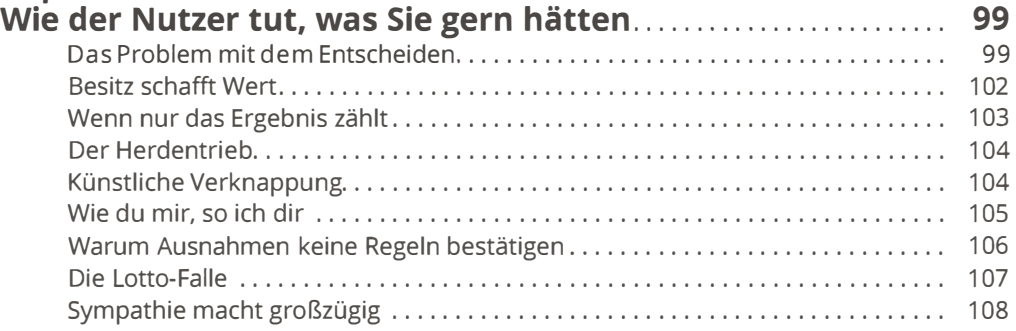

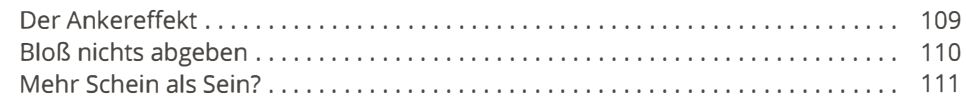

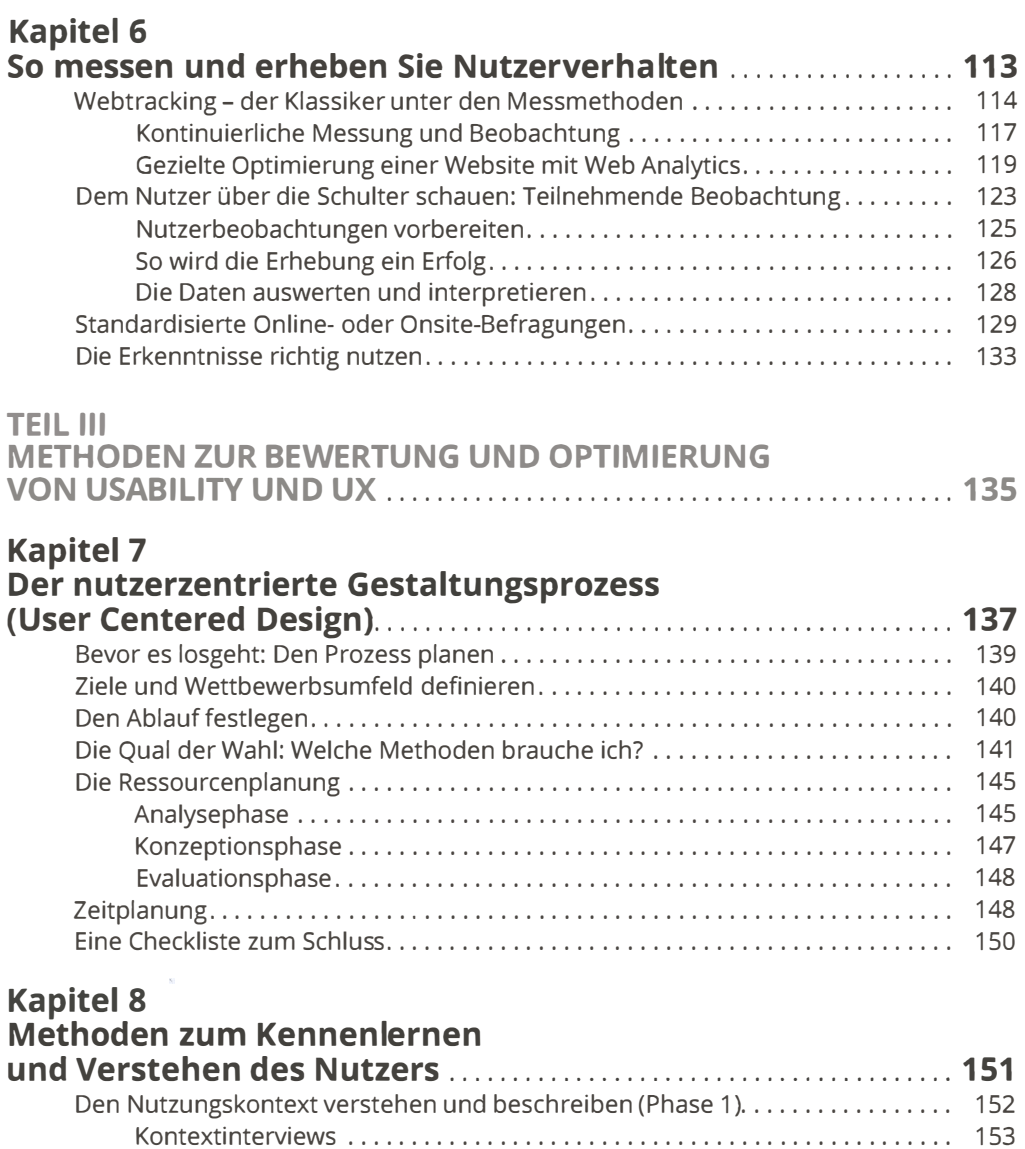

Fokusgruppen. . . . . . . . . . . . . . . . . . . . . . . . . . . . . . . . . . . . . . . . . . . . . . . . . . . . 158 Personas . . . . . . . . . . . . . . . . . . . . . . . . . . . . . . . . . . . . . . . . . . . . . . . . . . . . . . . . 167 Customer Journey Mapping . . . . . . . . . . . . . . . . . . . . . . . . . . . . . . . . . . . . . . . . 177 Die fertige Nutzungskontextbeschreibung . . . . . . . . . . . . . . . . . . . . . . . . . . . 181 Die Nutzungsanforderungen spezifizieren (Phase 2) ..................... ... 182 Anforderungsanalyse - was nun? . . . . . . . . . . . . . . . . . . . . . . . . . . . . . . . . . . . . . . . . 184

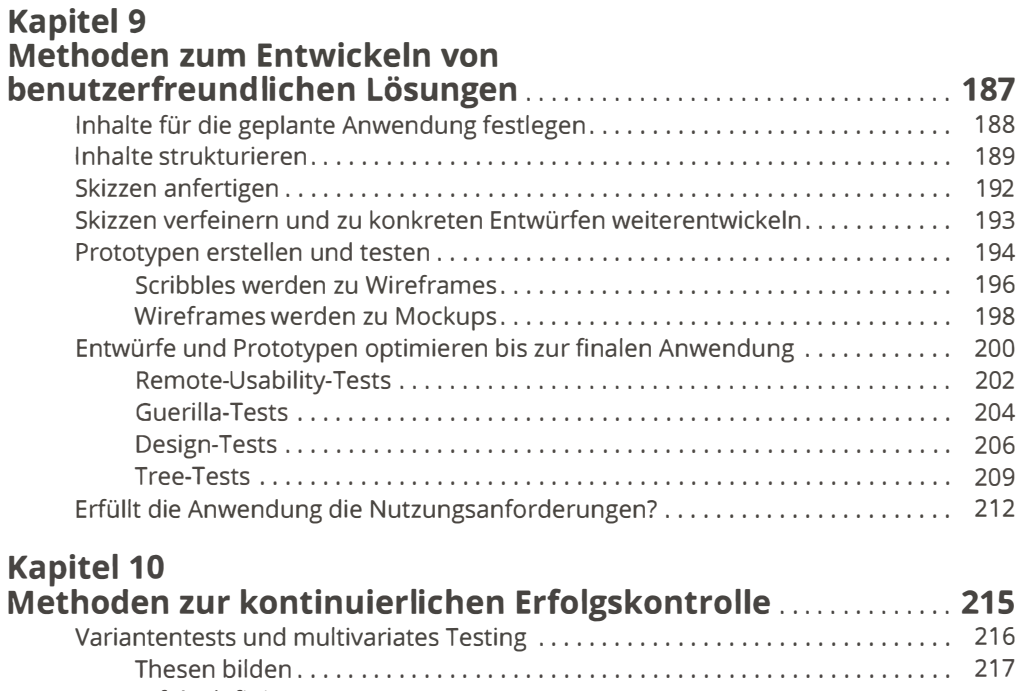

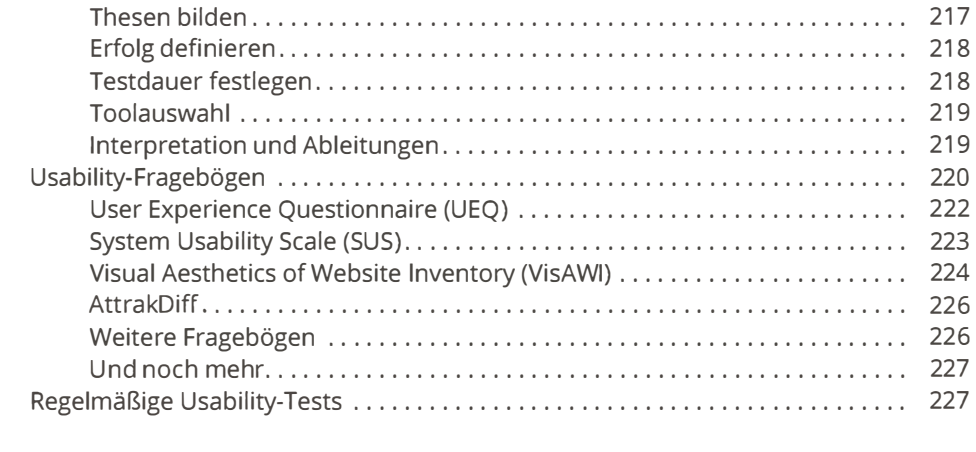

## TEIL IV

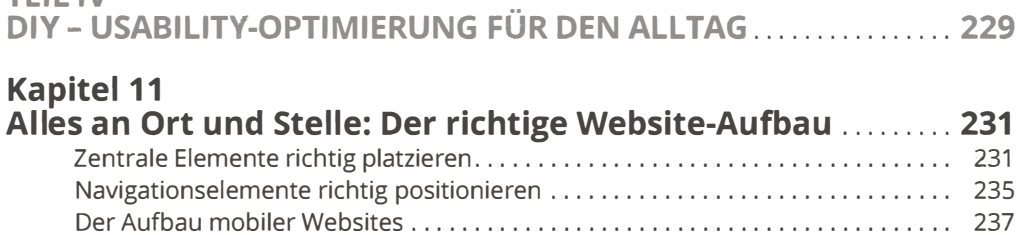

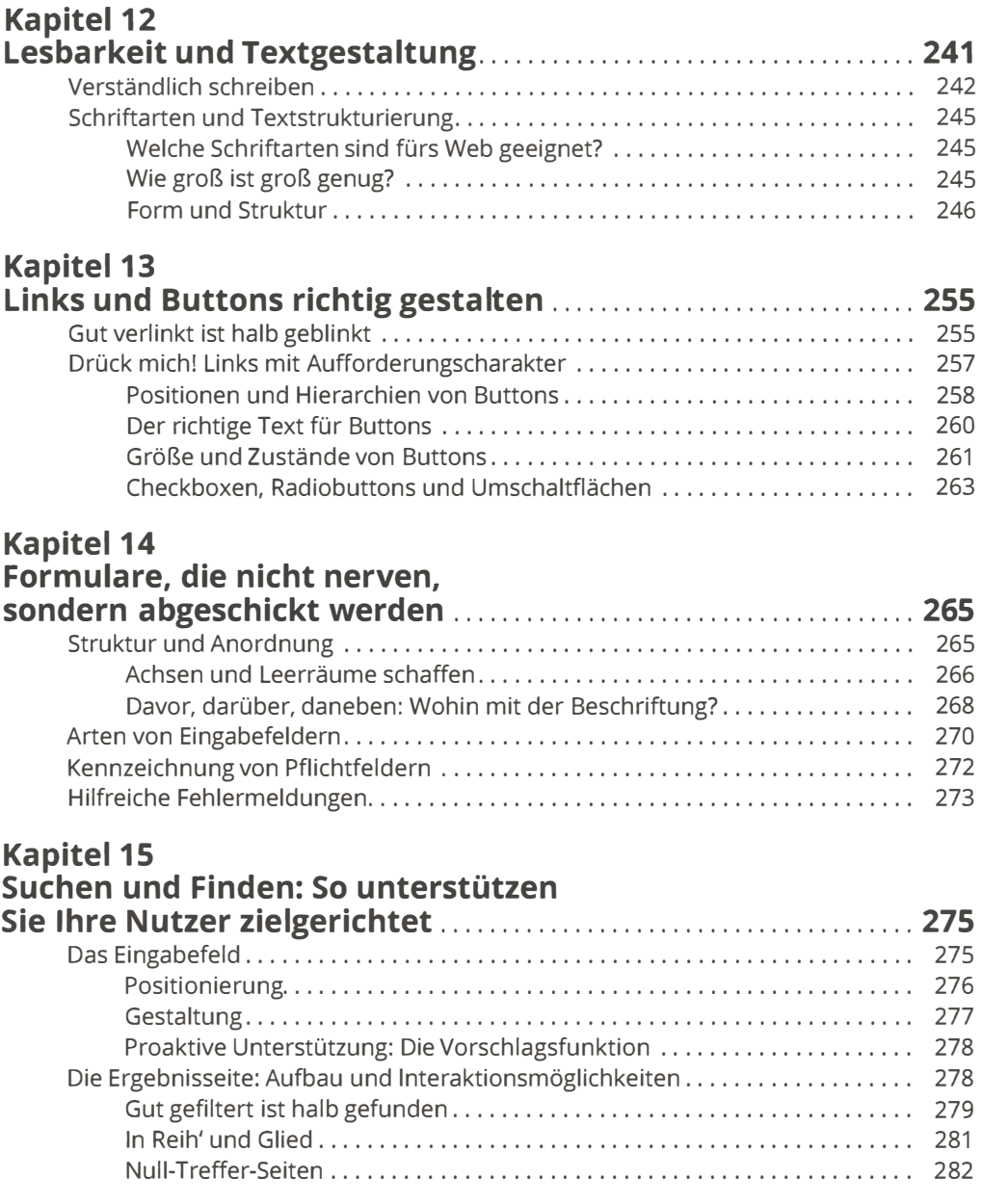

### TEIL V SPEZIALWISSEN FÜR APPS UND MOBILE WEBSITES . . . . . . . . . . . . . 285

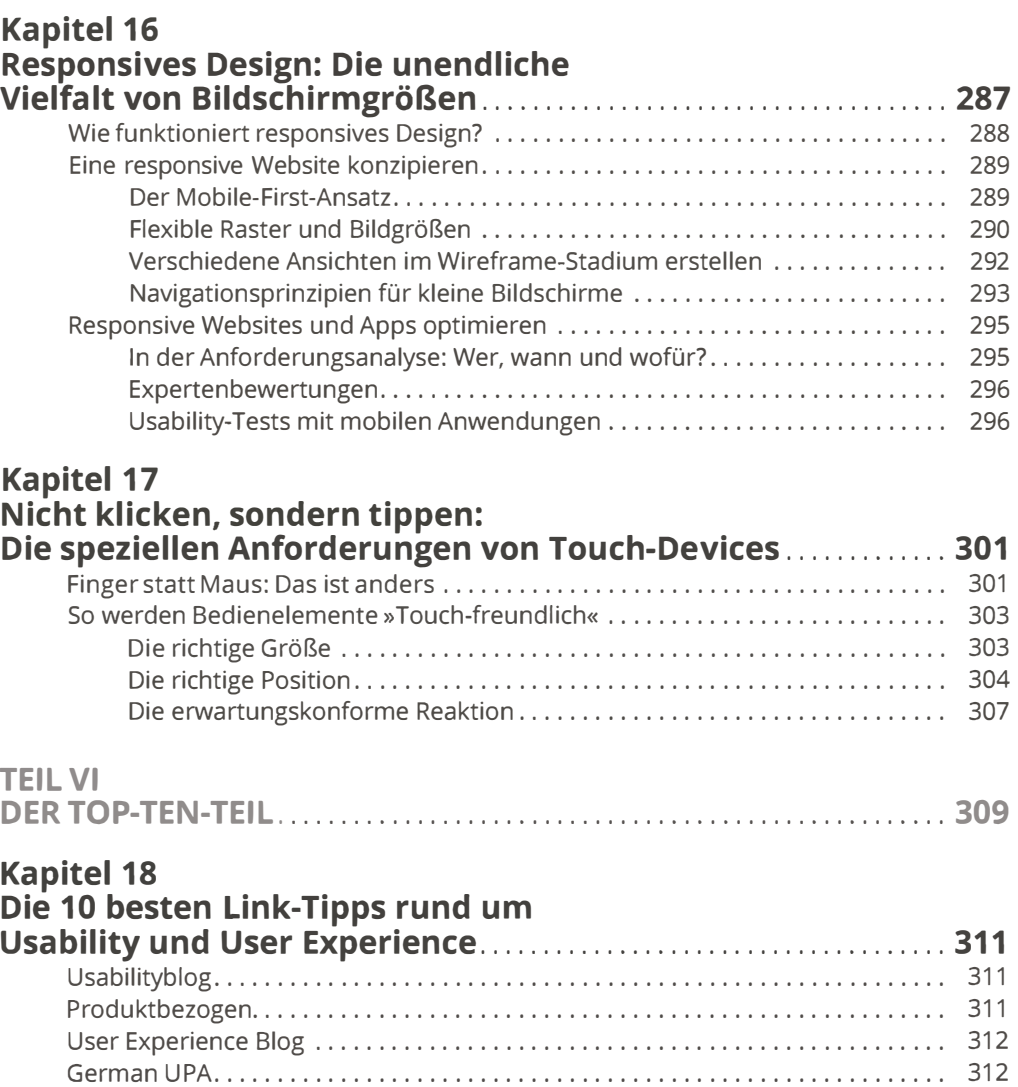

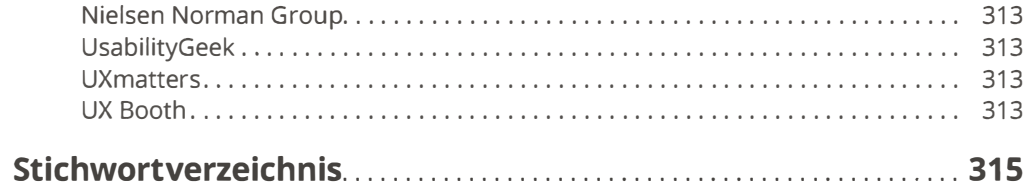

Psyconversion . . . . . . . . . . . . . . . . . . . . . . . . . . . . . . . . . . . . . . . . . . . . . . . . . . . . . . . . 312 YouTube-Kanal »lndra Burkart« . . . . . . . . . . . . . . . . . . . . . . . . . . . . . . . . . . . . . . . . . . 312